## Ejercicio Sistema electoral de d'Hondt

● Ejercicio

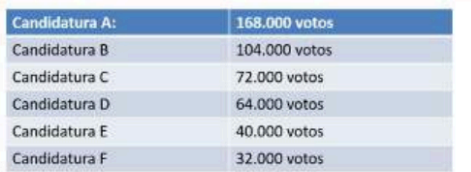

Hay que elegir 8 diputados de estas 6 candidaturas mediante un sistema d'Hondt. (Obviamos la ley del 3%).

Se recomiendo primero revisar el video que se ha subido de este sistema donde se explico muy bien como es y cómo se programa.

Empecemos con los pasos:

- 1. En primer lugar utilizamos **rm(list=ls(all=TRUE))** para borrar todas las variables (recomendación de grupo).
- 2. Vamos a utilizar una **function** de R para programar el sistema y que así podamos utilizar este programa para diferentes datos. La vamos a llamar **escan** (por ejemplo):
	- En primer lugar introduciremos los datos con los que va a funcionar la función: **votos** (votos de cada partido), **npart** (número de partidos) y **nesc** (número de escaños a repartir)
	- Inicializamos en la función las variables **k** y **cuenta\_escan** a 0, y el vector que vamos a buscar, **escanos**, también a 0, este último mediante un bucle for
	- Vamos además a crear una matriz **A** de 0, siendo el número de filas **npart** (número de partidos) y el número de columnas **nesc** (número de escaños) para realizar la tabla con la que haremos el sistema.
	- Vamos con el cálculo: Iniciaremos con un bucle while con la condición de **cuenta\_escan<=nesc** (que el proceso se dé hasta que se acaben los escaños)
	- Dentro de este bucle utilizaremos un bucle for para ir rellenando las columnas de la matriz A haciendo la división de los votos al principio entre el número de la columna. **A[i,k]=votos[i]/k** escribiremos esto dentro del bucle for.
	- Al cerrar el bucle for y estar hecha ya la matriz **A** vamos a ir eligiendo en la matriz los valores más altos: Para ello inicializamos a 1 las variables **imax** (corresponde al partido al que se le da cada escaño(fila)), **jmax** (corresponde al número de escaño que se da). También inicializamos a 1 el primer valor de la matriz y por consiguiente el valor más alto llamándola **max**
	- A continuación utilizaremos dos bucles for, variando la **i** hasta **npart** (última fila) y la **j** hasta **k** (número de columnas). Dentro del bucle recogeremos el

valor más alto utilizando un **if.** Si es valor que estamos analizando en ese momento es mayor que el anterior, ese valor se guardará en **max**, y la fila **i** y columna **j** correspondientes a ese valor serán **imax y jmax** (partido al que se le da ese escaño y que escaño es)

- Cerraremos los bucles for y pondremos a 0 el valor que acabamos de elegir **A[imax,jmax]=0** para quitárselo de encima ya. Además actualizaremos el vector que buscamos, **escanos,** introduciendo en él **imax** (partido al que se le da el escaño) y le sumaremos 1 (el escaño que ha ganado).
- Además actualizaremos las variables control **cuenta\_escan** y **k**
- Cerramos el bucle while y hacemos retornar **escanos**
- 3. Ahora introduciremos los datos que necesitamos en la función: **votos, npart y nesc**
- 4. Ahora llamamos a la función con los datos que hemos introducido y le damos un nombre al vector que vamos a sacar, por ejemplo **votación**
- 5. Este será el final de nuestro ejercicio

```
rm(list=ls(all=TRUE))escan=function(votos,npart,nesc){
         k=1 ; cuenta escan=1
         A=matrix(c(0), nrow=npart, ncol=nesc)
         escanos = c(0)for(i in l:npart) {
                escanos[i]=0
         \mathbf{L}while (cuenta_escan<=nesc) {
              for(i in l:npart){
                    A[i,k]=votos[i]/k
                     #o A[, k] = \text{votos[]}/k\mathbf{r}max=A[1,1]; imax=1; jmax=1for(i in l:npart){
                   for(j in 1:k) {
                      if (A[i,j])max) {
                        max=A[i,j]; imax=i; jmax=j
                      \mathbf{1}\mathbf{r}\mathbf{F}A[imax,jmax]=0 #imax corresponde al partido que recibe el escaño
               escanos[imax]=escanos[imax]+1
              cuenta escan=cuenta escan+1
               k = k + 1} #cierre del while
return (escanos)
Partidos=c('A','B','C','U','E','F')
votos=c(168000,104000,72000,64000,40000,32000)
npart=length(Partidos); nesc=8
nvotos=length (votos)
votacion=escan(votos, npart, nesc)
votacion
```

```
\geq> Partidos=c('A','B','C','D','E','F')
> votos=c (168000, 104000, 72000, 64000, 40000, 32000)
> npart=length (Partidos); nesc=8
> nvotos=length (votos)
\,>> votacion=escan (votos, npart, nesc)
> votacion
[1] 4 2 1 1 0 0
```